# **Programación de Sistemas**

**Ricardo Sanz**

UPM-ASLab Curso 2005-2006

## **Programas y Procesos**

Los entes que habitan en las computadoras

#### **Ejecución de un programa**

- Del **fichero ejecutable** al **proceso en ejecución**
- Fases:
	- Asignación de espacio de direcciones
	- Copia de la imagen en memoria
	- Creación del prefijo de segmento de programa
	- Inserción en la lista "ejecutables"

#### **El arranque en C**

- Una **rutina especial de arranque** es llamada por el kernel
- La rutina es insertada en el ejecutable en el proceso de enlazado (link)
- La rutina se encarga de tomar del kernel los parámetros y el entorno • Despues llama a la función main: *int main(int argc, char \*argv[]);*

- Un proceso puede terminar de muchas formas:
	- Normalmente:
		- retornando de *main* (con *return* ó llegando al final)
		- llamando a *exit*
		- llamando a *\_Exit*
	- Anormalmente:
		- llamando a *abort()*
		- terminado por una señal no atendida

- *\_exit()* vuelve al kernel inmediatamente. Definida por POSIX *#include <unistd.h> void \_exit(int status);*
- *exit()* realiza antes cierto "limpiado" (p.ej. terminar de escribir los buffers a disco). Es ANSI C

*#include <stdlib.h> void exit(int status);*

Invoca funciones registradas con *atexit() Ver también \_Exit()*

- La función *exit()* y *return* pueden devolver un código de retorno
- El shell puede utilizar el código de retorno para determinar el resultado de la ejecución programa
	- La forma de hacerlo depende del shell (en *bash* se usa la variable de entorno  $"$ ?")

## **Código de retorno**

 $\%$  ls  $/$ bin coda etc lib misc nfs proc sbin usr % echo \$?  $\Omega$ % ls fichero\_no\_existente ls: fichero\_no\_existente: No such file or directory % echo \$? 1

Código de retorno 0 = terminación correcta

• Con ANSI C un proceso puede registrar hasta 32 funciones que se llamarán automáticamente por *exit*

• La función *atexit:*

*#include <stdlib.h>* int atexit(void (\*func) (void));

**Argumentos de línea de comando** int main(int argc, char \*argv[])  $\{$ int i; for  $(i=0; i$ printf("argv[%d]: %s\n" , i, argv[i]); exit(0);

}

#### **Variables de entorno**

- Además de los parámetros, a un programa que comienza se le pasa la lista de variables de entorno.
- La lista es heredada del programa lanzador mediante un *extern*
	- Es un array de punteros a cadenas terminadas en nulo  $(\setminus 0)$ *extern char \*\*environ;*
		- Las cadenas son de la forma variable=valor

#### **Variables de entorno**

```
#include <stdio.h>
/* The ENVIRON variable contains the environment. */
```
*extern char\*\* environ;*

*int main ()*

*}*

*{ char\*\* var; for*  $(var = environment; *var != NULL; ++var)$ *printf ("%s\n", \*var); return 0;*

• ANSI C define una función útil: *char \*getenv(const char \*name)*

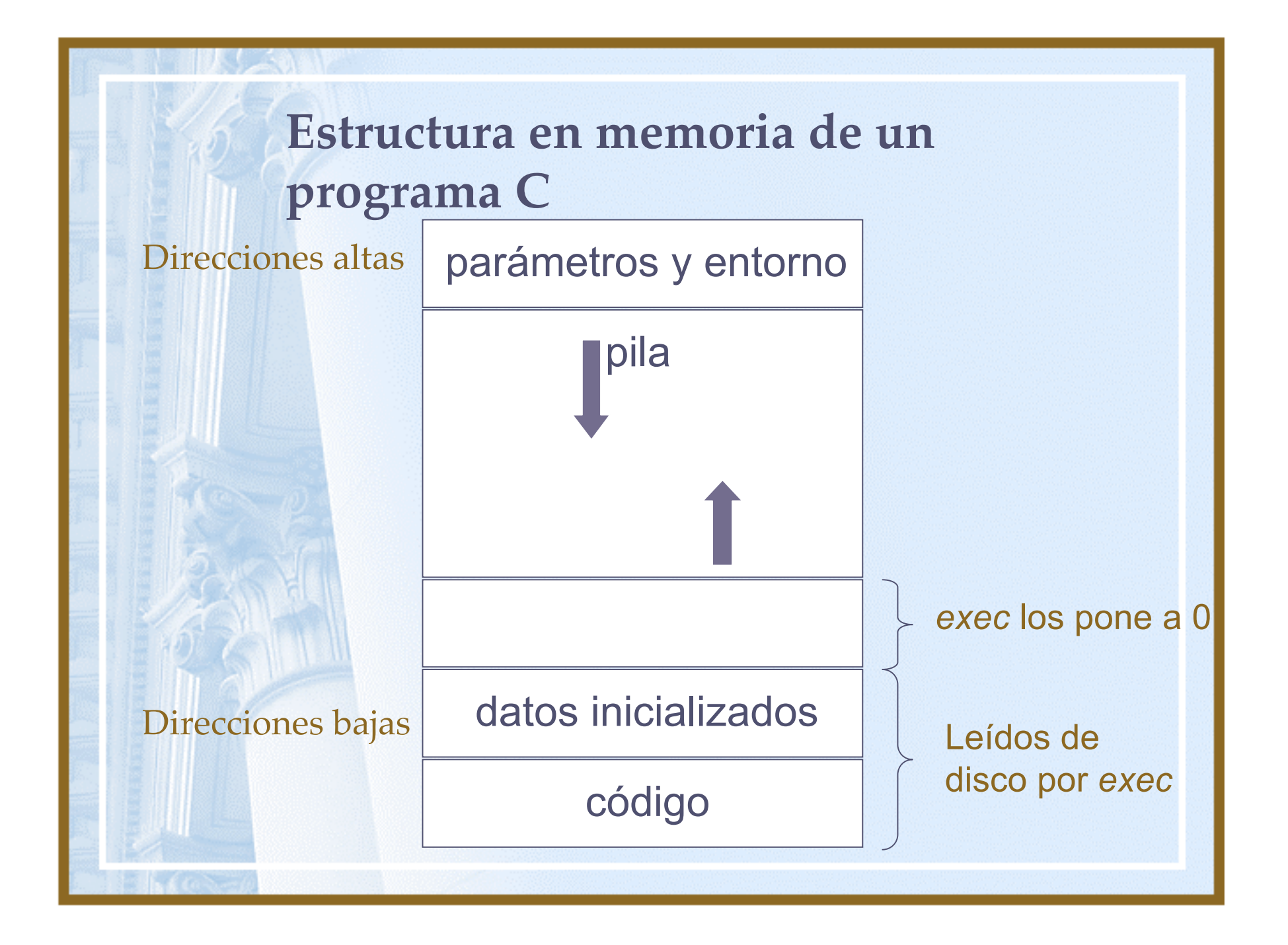

#### **Codificación prudente:** *assert*

- *assert(condición)*
- Para obviarlos se puede compilar definiendo la macro NDEBUG (opción –DNDEBUG del compilador)

## **Fallos de las llamadas al sistema**

- Las llamadas al sistema podrán fallar por:
	- Argumentos de la llamada inválidos
	- Recursos agotados (p.ej. no hay memoria o disco suficiente)
	- Acceso no permitido (p.ej. al intentar escribir un fichero para el que no tenemos permiso)
	- Fallo hardware
	- Interrupción por una señal

### **Servicios básicos**

- Servicios básicos que proporciona el sistema operativo para:
	- Procesos
	- Señales
	- Comunicación y sincronización de procesos
	- Memoria
	- Entrada/salida, ficheros
	- Manejadores de dispositivos

# **Servicios asociados a Procesos**

Gestión de la ejecución de los programas

#### **Concepto de proceso**

- Un programa es un conjunto de instrucciones almacenadas en disco
- En UNIX, a un programa que se ha cargado en memoria para ejecución se le denomina proceso
	- Todo proceso tiene asociado en el sistema un identificador numérico único (PID)

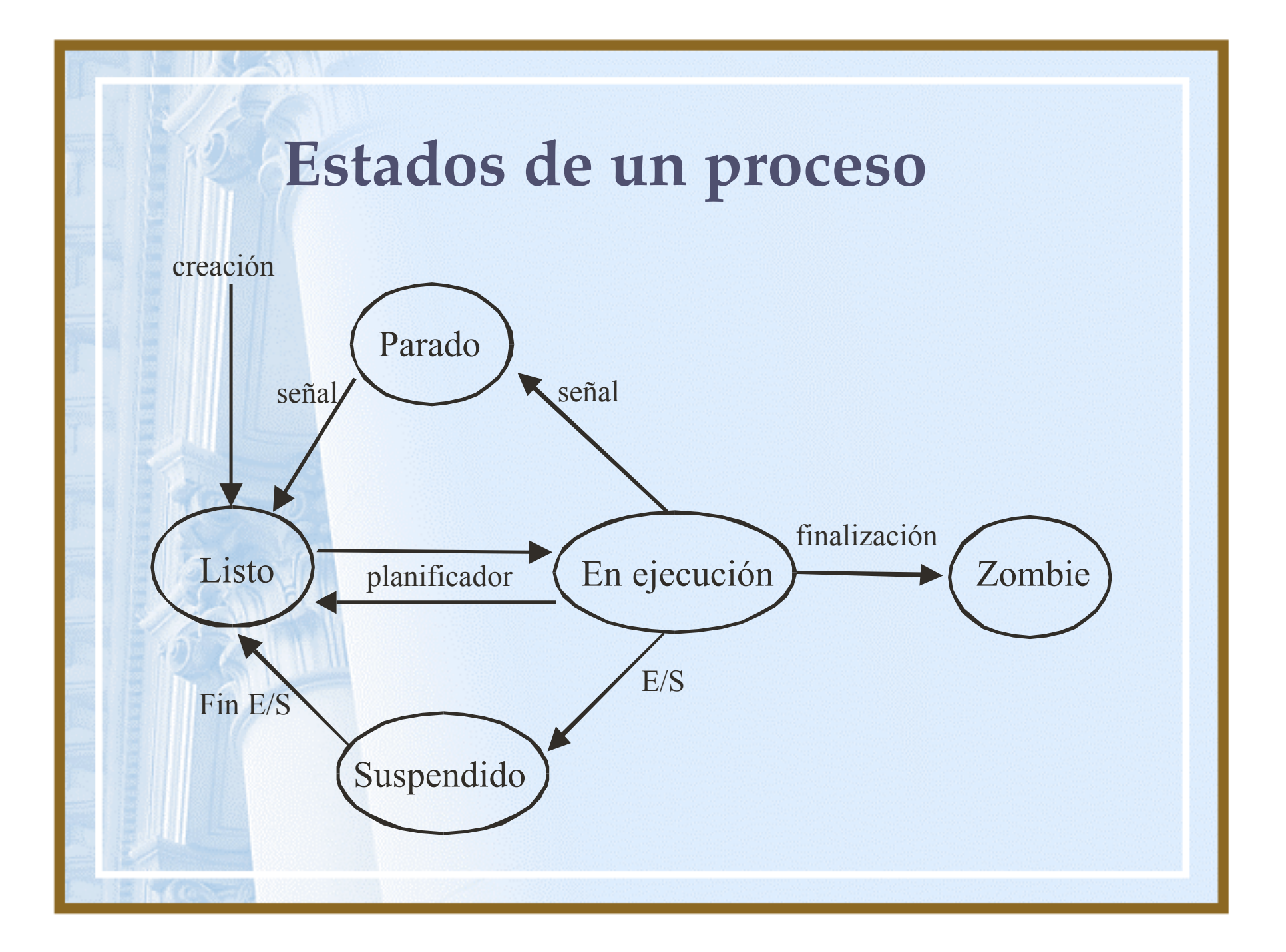

#### **Atributos de los procesos**

- Estado
- PID
- PID de su padre
- Valor de los registros
- Identidad del usuario que lo ejecuta
- Prioridad
	- Información sobre espacio de direcciones (segmentos de datos, código, pila)
- Información sobre la E/S realizada por el proceso (descriptores de archivo abiertos, dir. actual, etc.)
- Contabilidad de recursos utilizados

#### **Identificadores de un proceso**

- Identificador de usuario: el identificador del usuario que ha lanzado el programa
- Identificador de usuario efectivo: puede ser distinto del de usuario, p.ej en los programas que poseen el bit setuid
- Identificador de grupo: el identificador de grupo primario del grupo del usuario que lanza el proceso
- Identificador de grupo efectivo: puede ser distinto del de grupo, p.ej. en los programas que poseen el bit setgid
- Identificadores de grupo del usuario que lanza el proceso

#### **Lectura de los atributos del proceso**

*#include <unistd.h> pid\_t getpid(void); pid\_t getppid(void); uid\_t getuid(void); uid\_t geteuid(void); gid\_t getgid(void); gid\_t getegid(void); int getgroups(int size, gid\_t list[]);*

#### **Modificación de atributos**

*#include <unistd.h> int setuid(uid\_t uid); int setreuid(uid\_t ruid, uid\_t euid); int seteuid(uid\_t euid); int setgid(gid\_t gid); int setregid(gid\_t rgid, gid\_t egid); int setegid(gid\_t egid);*

#### **Jerarquía de procesos**

- El proceso de PID=1 es el programa *init,* que es el padre de todos los demás procesos
- Podemos ver la jerarquía de procesos con el comando *pstree*

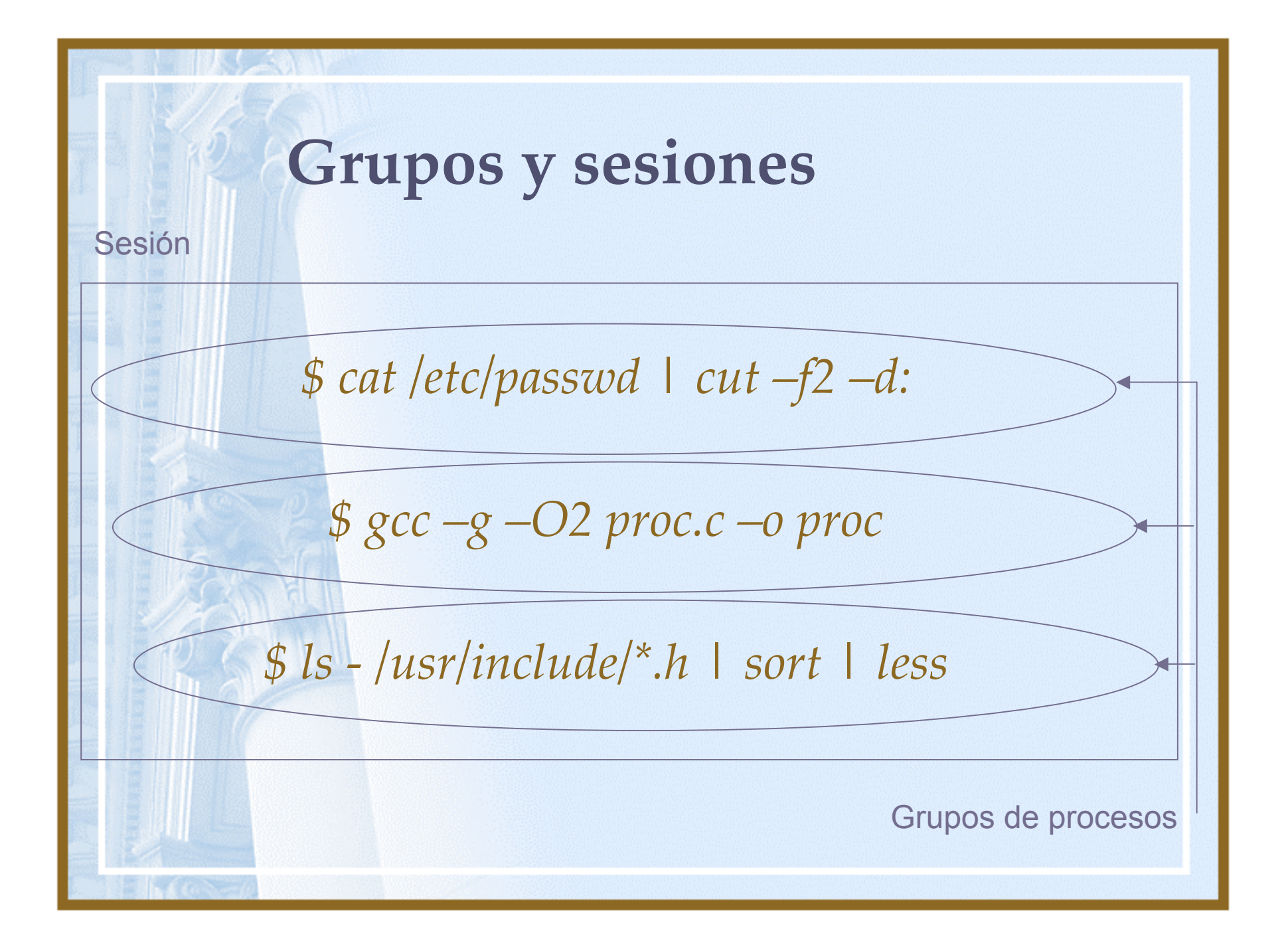

#### **Grupos de procesos**

- Todo proceso forma parte de un grupo, y sus descendientes forman parte, en principio, del mismo grupo
- Un proceso puede crear un nuevo grupo y ser el *leader* del mismo
	- Un grupo se identifica por el PID de su *leader*
	- Se puede enviar señales a todos los procesos miembros de un grupo

#### **Grupos de procesos**

*#include <unistd.h> int setpgid(pid\_t pid, pid\_t pgid); pid\_t getpgid(pid\_t pid); int setpgrp(void); pid\_t getpgrp(void);*

#### **Tiempos**

- Tipos transcurridos:
	- Tiempo "de reloj de pared"
	- Tiempo de CPU de usuario
	- Tiempo de CPU del núcleo
- La función *times* devuelve el tiempo "de reloj de pared" en ticks de reloj*:*

*#include <sys/times.h> clock\_t times(struct tms \*buf);*

#### **Información de contabilidad**

*#include <sys/time.h> #include <sys/resource.h> #include <unistd.h> int getrusage(int who, struct rusage \*rusage);*

- Da tiempo usado en código de usuario, tiempo usado en código del kernel, fallos de página
- *who*=proceso del que se quiere información

#### **La función** *system*

*#include <unistd.h>* int system(const char \*cmdstring);

- Crea un proceso que ejecuta un shell y le pasa el comando para que lo ejecute
- Devuelve el código retornado por el comando de shell, 127 si no pudo ejecutar el shell y -1 en caso de otro error

#### **Creación de procesos.** *fork*

- Llamada al sistema *fork: #include <unistd.h> pid\_t fork(void);*
- Se crea un proceso idéntico al padre
- *fork* devuelve 0 al proceso hijo, y el PID del proceso creado al padre

#### **Funciones de terminación**

- *\_exit* vuelve al kernel inmediatamente. Definida por POSIX *#include <unistd.h> void \_exit(int status);*
- *exit* realiza antes cierto "limpiado" (p.ej. terminar de escribir los buffers a disco). Es ANSI C

*#include <stdlib.h>*

*void exit(int status);*

• *abort() :* el proceso se envía a sí mismo la señal SIGABRT. Termina y produce un *core dump*

#### **Espera por el proceso hijo**

*#include <sys/types.h> #include <sys/wait.h> pid\_t wait(int \*statloc); pid\_t waitpid(pid\_t pid, int \*statloc, int options);*

- Suspende al proceso que la ejecuta hasta que alguno de sus hijos termina
- Si algún hijo ha terminado se devuelve el resultado inmediatamente
- El valor retornado por el proceso hijo puede deducirse de *statloc*

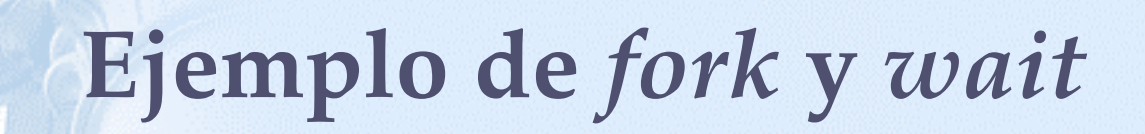

```
if ( fork()==0 )
{
    printf ("Yo soy tu hijo!!! \n");
    exit(1);
}
else
{
    int mark;
    wait(&mark);
}
```
#### **Procesos zombie**

- Si un proceso padre no espera (*wait)* por la terminación de un proceso hijo, ¿qué pasa con éste?
- El proceso hijo no puede desaparecer sin más, porque ha de comunicar su código de salida a alguien
	- El proceso hijo habrá terminado, pero permanecerá en el sistema (estado zombie)
- Cuando se haga el *wait* el proceso zombie se eliminará del sistema

#### **Procesos zombie**

- ¿qué pasa si nunca hago el *wait?*
- Cuando el proceso padre termine, los hijos pasan a ser hijos del proceso *init*
- El proceso *init* elimina automáticamente los hijos zombies que tenga
- Y si el proceso padre no termina nunca (p.ej. un servidor)?
	- llamar *wait3, wait4* periódicamente (pueden ser no-bloqueantes)
	- manejar la señal SIGCHLD

#### **Las llamadas** *exec*

- Para lanzar un programa, almacenado en un fichero
- El proceso llamante es machacado por el programa que se ejecuta, el PID no cambia
- Solo existe una llamada, pero la biblioteca estándar C tiene varias funciones, que se diferencian en el paso de parámetros al programa

```
• Ej:
```

```
char* tira [] = { "ls", "-l", "/usr/include", 0 };
```

```
...
execv ( "/bin/ls", tira );
```
Las llamadas retornan un valor no nulo si no se puede ejecutar el programa

#### **Prioridad.** *nice*

*#include <unistd.h> int nice(int inc);*

- Por defecto, los procesos tienen un valor de *nice* 0
- *inc* > 0 => menor prioridad
- *inc* < 0 => mayor prioridad (solo superusuario)

## **Threads**

Procesos ligeros

## **Threads POSIX**

- Un thread existe dentro de un proceso. Como los procesos, los threads se ejecutan concurrentemente
- Los threads de un proceso comparten su espacio de memoria, descriptores de ficheros, etc.
- Linux implementa el API estándar POSIX para threads, llamado *pthreads*
- Uso de pthreads:

*#include <pthread.h> Opción –lpthread del compilador*

### **Threads POSIX. Ejemplo**

*#include <pthread.h> #include <stdio.h>*

*{*

*{*

*}*

*/\* Prints x's to stderr. The parameter is unused. Does not return. \*/ void\* print\_xs (void\* unused)*

*while (1) fputc ('x', stderr); return NULL;*

*} /\* The main program. \*/ int main ()*

> *pthread\_t thread\_id; /\* Create a new thread. The new thread will run the print\_xs function. \*/ pthread\_create (&thread\_id, NULL, &print\_xs, NULL); /\* Print o's continuously to stderr. \*/ while (1) fputc ('o', stderr); return 0;*

#### Señalización de eventos entre procesos

- Mecanismo para comunicar eventos a los procesos
- Cuando un proceso recibe una señal, la procesa inmediatamente
- Cuando un proceso recibe una señal puede:
	- Ignorar a la señal, cuando es inmune a la misma
	- Invocar la rutina de tratamiento por defecto
	- Invocar a una rutina de tratamiento propia

- Algunas señales importantes:
	- SIGTERM = Finalización controlada
	- SIGKILL = Finalización abrupta. No se puede ignorar
	- SIGINT = Interrupción. Se envía cuando se pulsa la tecla de interrupción (Ctrl+C)
	- SIGCLD = Terminación de algún proceso hijo. Se envía al proceso padre. Ignorada por defecto

- Señales disponibles para el programador: SIGUSR1 y SIGUSR2
- Para ver una cadena de texto sobre una señal:
	- *#include <string.h> #include <signal.h> char \*strsignal(int sig);*

#### **Envío de señales**

• Para enviar una señal a un proceso o grupo de procesos: *#include <signal.h> int kill(pid\_t pid, int sig); int killpg(int pgrp, int sig);*

• Para enviar una señal a sí mismo: *#include <signal.h> int raise(int sig);*

#### **Tratamiento de señales**

*#include <signal.h> void (\*signal (int sig, void (\*action) ())) ();*

action puede ser:

- SIG\_DFL = acción por defecto
- SIG\_IGN = la señal se debe ignorar
- Dirección a la rutina de tratamiento

#### **Funciones para señales**

- Una señal puede ser tratada o estar pendiente (en espera de ser tratada)
- Un proceso puede bloquear una señal; si se recibe quedará pendiente.
- La señal deja de estar pendiente cuando el proceso la desbloquea o cambia la rutina de tratamiento a la rutina por defecto
- *sigaction* permite instalar manejadores de señales • *sigprocmask* permite especificar un conjunto de señales que queremos que el proceso bloquee • *sigpending* devuelve el conjunto de señales que están bloqueadas y actualmente pendientes.

#### **Conjuntos de señales**

• Para cierta funciones (p.ej. *sigaction)* necesitamos especificar un conjunto de señales:

*#include <signal.h> int sigemptyset(sigset\_t \*set); int sigfillset(sigset\_t \*set); int sigaddset(sigset\_t \*set, int signo); int sigdelset(sigset\_t \*set, int signo); int sigmember(const sigset\_t \*set, int signo);*

#### **Manejador de señales**

*}*

• *sigaction* es más nueva que *signal*, <sup>y</sup> es definida por POSIX. Permite ver <sup>o</sup> modificar (o ambas cosas) la acción asociada <sup>a</sup> una señal

#### *#include <signal.h> struct sigaction { void (\*sa\_handler)(int); /\* dir. del manejador de señal o SIG\_IGN o SIG\_DFL \*/ sigset\_t sa\_mask; /\* señales adicionales a bloquear cuando se maneje ésta\*/ int sa\_flags; void (\*sa\_restorer)(void); /\* obsoleto \*/*

*int sigaction(int signum, const struct sigaction \*act,struct sigaction \*oldact);*

## **Gestión del Tiempo**

Control del tiempo en la ejecución de programas

#### **Espera**

*#include <unistd.h> int pause(void);*

- *pause* deja al proceso suspendido en espera por una señal (cualquiera)
- Para esperar por una señal concreta: *#include <unistd.h> int sigsuspend(const sigset\_t \*mask);*

#### **Funciones de tiempo**

*#include <sys/time.h> struct itimerval { struct timeval it\_interval; /\* next value \*/ struct timeval it\_value; /\* current value \*/ }; struct timeval { long tv\_sec; /\* seconds \*/ long tv\_usec; /\* microseconds \*/*

#### *};*

*int getitimer(int which, struct itimerval \*value); int setitimer(int which, const struct itimerval \*value, struct itimerval \*ovalue); #include <unistd.h> unsigned int alarm(unsigned int seconds); unsigned int sleep(unsigned int seconds); void usleep(unsigned long usec);*

#### **Funciones de tiempo**

- Cada proceso puede tener varios temporizadores; se ponen con *setitimer*
- *alarm* genera una señal SIGALRM tras un número de segundos. La acción por defecto de SIGALRM es eliminar el proceso
	- *sleep* y *usleep* suspenden al proceso un cierto número de segundos o microsegundos